## roi1\_detector

June 11, 2024

```
[ ]: import databroker
     from bluesky.run_engine import RunEngine
     from bluesky.callbacks.best_effort import BestEffortCallback
     cat = databroker.temp() . v2RE = RunEngineering()RE.subscribe(cat.v1.insert)
     RE.subscribe(BestEffortCallback())
```

```
[ ]: 1
```

```
[ ]: from apstools.devices import SingleTrigger_V34
    from ophyd import ADComponent
    from ophyd.areadetector import DetectorBase
    from ophyd.areadetector import SimDetector
    from ophyd.areadetector.plugins import ImagePlugin_V34 as ImagePlugin
    from ophyd.areadetector.plugins import PvaPlugin_V34 as PvaPlugin
    from ophyd.areadetector.plugins import ROIPlugin_V34 as ROIPlugin
    from ophyd.areadetector.plugins import StatsPlugin_V34 as StatsPlugin
    class SimDetector_V34(SingleTrigger_V34, SimDetector):
         """
        ADSimDetector
        SingleTrigger:
         * stop any current acquisition
         * sets image_mode to 'Multiple'
         """
         # hdf1 = ADComponent(
         # MyHDF5Plugin,
         # "HDF1:",
         # write_path_template=WRITE_PATH_TEMPLATE,
         # read_path_template=READ_PATH_TEMPLATE,
         # )
         image = ADComponent(ImagePlugin, "image1:")
```

```
pva = ADComponent(PvaPlugin, "Pva1:")
   roi1 = ADComponent(ROIPlugin, "ROI1:")
   stats1 = ADComponent(StatsPlugin, "Stats1:")
det = SimDetector_V34("kad:", name="det")
det.missing_plugins()
det.visualize_asyn_digraph()
det.stats1.kind=3
det.stats1.max_value.kind = "hinted"
det.stats1.total.kind = "hinted"
print(f"{det.stats1.kind=}")
```
det.stats1.kind=<Kind.normal|config: 3>

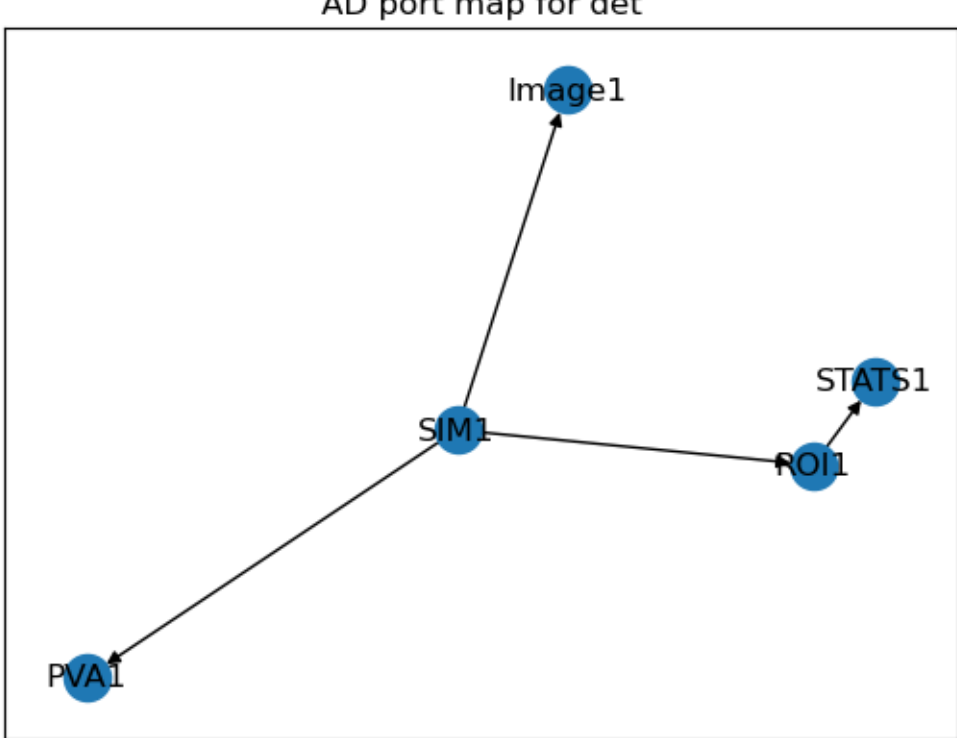

```
AD port map for det
```

```
[ ]: | \text{det.read}( )
```

```
[]: OrderedDict([('det_stats1_max_value',
                   {'value': 160.0, 'timestamp': 1706733270.8807716}),
                  ('det_stats1_total',
                   {'value': 11429145.0, 'timestamp': 1706733270.8819215})])
```
[ ]: **from bluesky import** plans **as** bp RE(bp.count([det.stats1.total, det.stats1.max\_value], num=5))

Transient Scan ID: 2 Time: 2024-01-31 14:34:37 Persistent Unique Scan ID: 'b90b5bf4-bcf0-4f89-b92d-734cab21dbf2' New stream: 'primary' +-----------+------------+------------------+----------------------+ | seq\_num | time | det\_stats1\_total | det\_stats1\_max\_value | +-----------+------------+------------------+----------------------+ | 1 | 14:34:37.0 | 11429145 | 160 | | 2 | 14:34:37.1 | 11429145 | 160 | | 3 | 14:34:37.2 | 11429145 | 160 | | 4 | 14:34:37.3 | 11429145 | 160 | | 5 | 14:34:37.3 | 11429145 | 160 | +-----------+------------+------------------+----------------------+ generator count ['b90b5bf4'] (scan num: 2)

[]: ('b90b5bf4-bcf0-4f89-b92d-734cab21dbf2',)

3

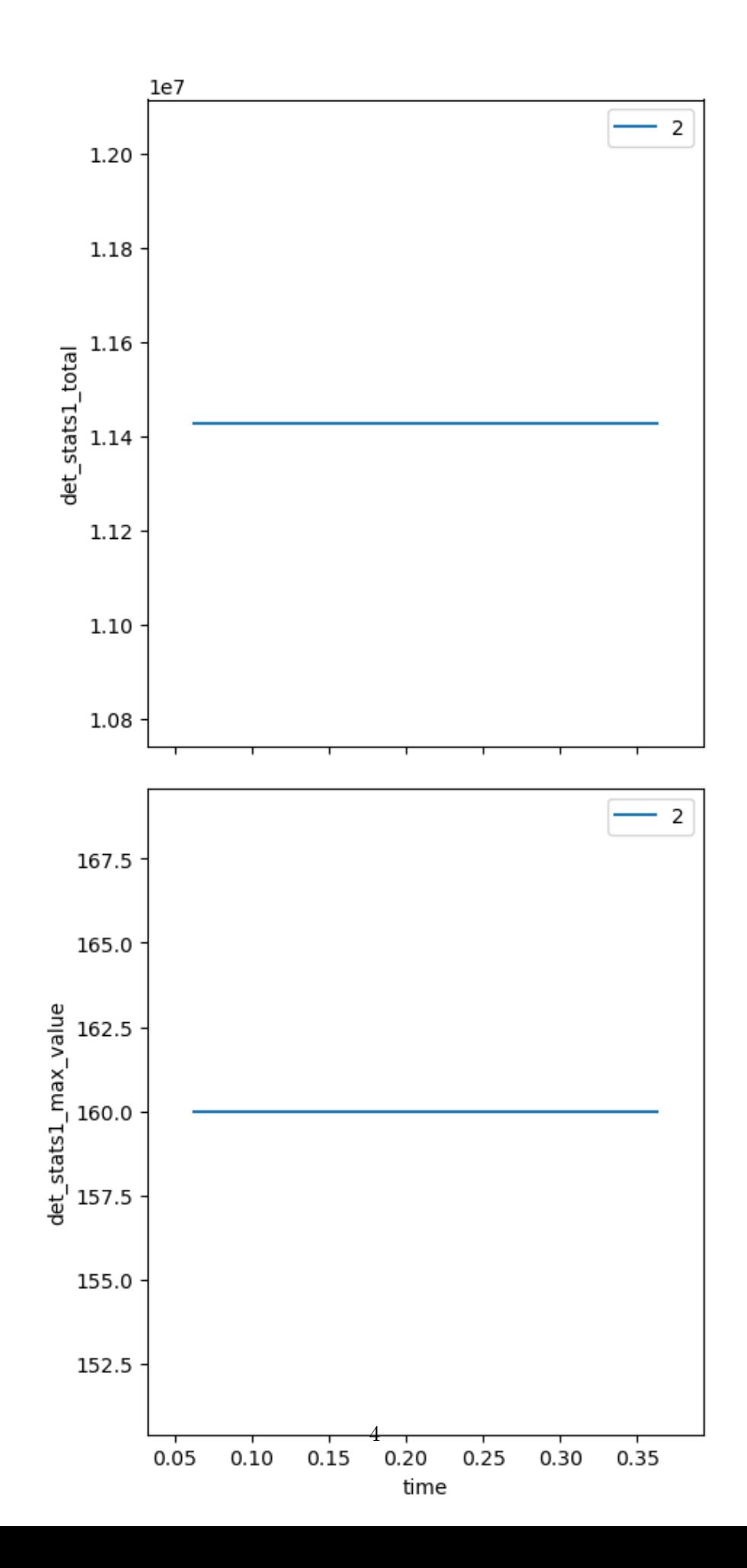

```
\begin{bmatrix} \ \ \end{bmatrix}: ds = cat\begin{bmatrix} -1 \ \ \end{bmatrix}. primary. read()
              ds
```

```
[ ]: <xarray.Dataset>
   Dimensions: (time: 3)
    Coordinates:
     * time (time) float64 1.707e+09 1.707e+09 1.707e+09
   Data variables:
       det_stats1_max_value (time) float64 159.0 159.0 164.0
       det_stats1_total (time) float64 1.136e+07 1.135e+07 1.172e+07
       m1 (time) float64 -1.0 0.0 1.0
       m1_user_setpoint (time) float64 -1.0 0.0 1.0
```

```
[ ]: from ophyd import EpicsMotor
     m1 = EpicsMotor("kgp:m1", name="m1")
```
- [ ]: m1. connected
- [ ]: True

```
[ ] : | RE(bp.scan([det], m1, -1, 1, 3))
```

```
Transient Scan ID: 4 Time: 2024-01-31 14:36:53
Persistent Unique Scan ID: 'cd57a32b-23e8-4856-aa89-032cf928c3c7'
New stream: 'primary'
+-----------+------------+------------+----------------------+------------------
+
| seq_num | time | m1 | det_stats1_max_value | det_stats1_total
\blacksquare+-----------+------------+------------+----------------------+------------------
+
| 1 | 14:36:55.8 | -1.0000 | 159 | 11359501
|
| 2 | 14:36:57.1 | 0.0000 | 159 | 11354861
|
| 3 | 14:36:58.4 | 1.0000 | 164 | 11717979
|
+-----------+------------+------------+----------------------+------------------
+
generator scan ['cd57a32b'] (scan num: 4)
```
[]: ('cd57a32b-23e8-4856-aa89-032cf928c3c7',)

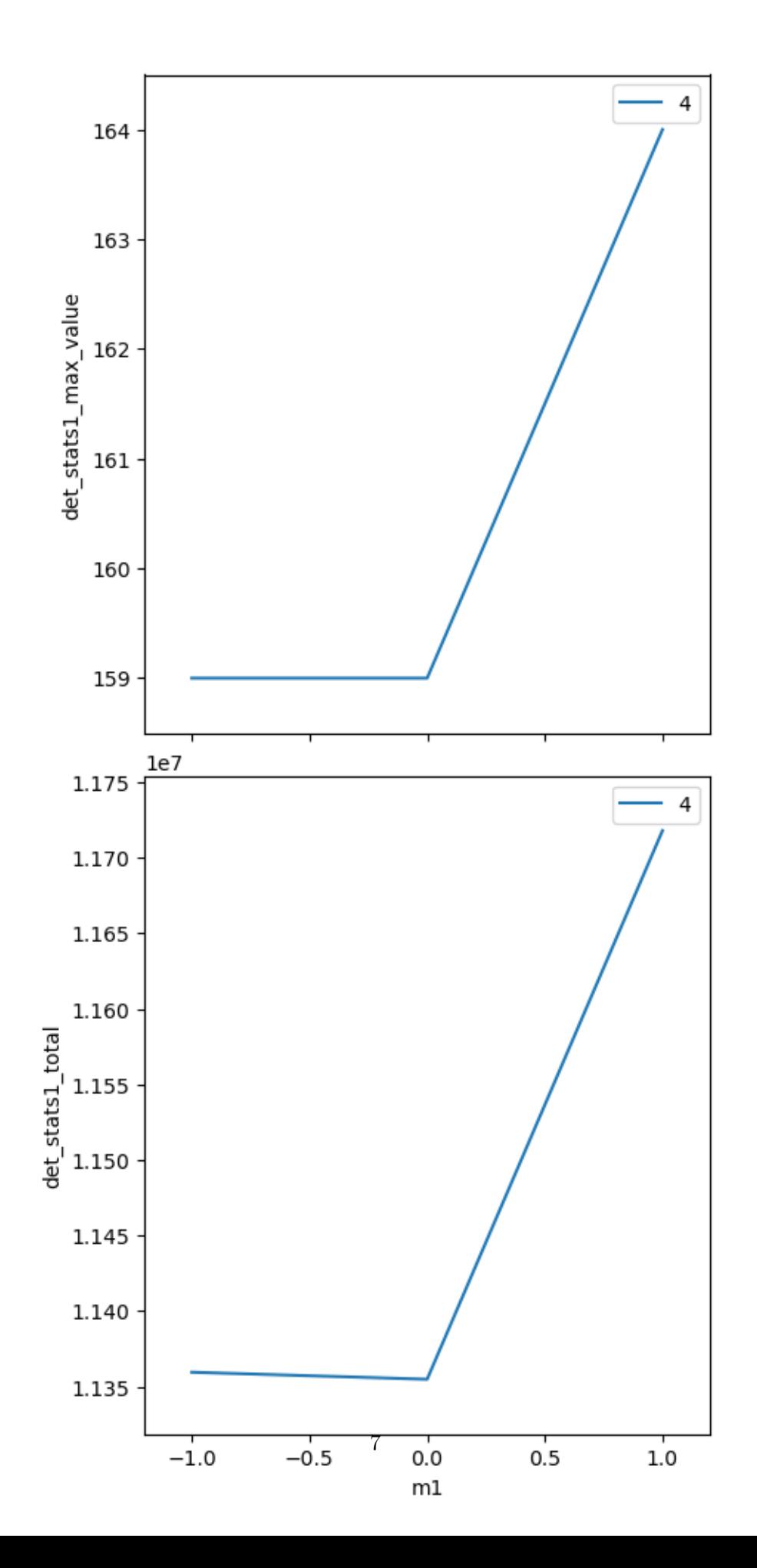

[ ]: **from ophyd import** EpicsSignalRO stats\_id = EpicsSignalRO("kad:Stats1:UniqueId\_RBV", name="stats\_id")

[ ]: stats\_id.kind

[ ]: <Kind.hinted: 5>

 $[ ] : | RE(bp.scan([det, stats_id], m1, -1, 1, 5))$ 

```
Transient Scan ID: 5 Time: 2024-01-31 14:43:59
Persistent Unique Scan ID: '791d41d1-df31-4e1b-8401-4b6e92a58bbc'
New stream: 'primary'
+-----------+------------+------------+----------------------+------------------
+------------+
| seq_num | time | m1 | det_stats1_max_value | det_stats1_total
| stats_id |
+-----------+------------+------------+----------------------+------------------
+------------+
| 1 | 14:44:01.5 | -1.0000 | 164 | 11732442
| 1112921 |
| 2 | 14:44:02.4 | -0.5000 | 164 | 11707715
| 1112922 |
| 3 | 14:44:03.3 | 0.0000 | 161 | 11479265
| 1112923 |
| 4 | 14:44:04.2 | 0.5000 | 165 | 11759850
| 1112924 |
| 5 | 14:44:05.1 | 1.0000 | 166 | 11814100
| 1112925 |
+-----------+------------+------------+----------------------+------------------
+------------+
```
generator scan ['791d41d1'] (scan num: 5)

## []: ('791d41d1-df31-4e1b-8401-4b6e92a58bbc',)

![](_page_8_Figure_0.jpeg)

```
[ ]: det_list = []det_list.append(det)
    det_list.append(stats_id)
   RE(bp.scan(det\_list, m1, -1, 1, 5))Transient Scan ID: 6 Time: 2024-01-31 14:47:59
   Persistent Unique Scan ID: '132e4c4f-1c71-48b8-b3a9-f430d79480e5'
   New stream: 'primary'
   +-----------+------------+------------+----------------------+------------------
   +------------+
   | seq_num | time | m1 | det_stats1_max_value | det_stats1_total
   | stats_id |
   +-----------+------------+------------+----------------------+------------------
   +------------+
   | 1 | 14:48:02.3 | -1.0000 | 162 | 11536929
   | 1112926 |
   | 2 | 14:48:03.2 | -0.5000 | 162 | 11536476
   | 1112927 |
   | 3 | 14:48:04.1 | 0.0000 | 161 | 11522059
   | 1112928 |
   | 4 | 14:48:05.1 | 0.5000 | 162 | 11537405
   | 1112929 |
   | 5 | 14:48:06.1 | 1.0000 | 163 | 11659029
   | 1112930 |
   +-----------+------------+------------+----------------------+------------------
   +------------+
```
generator scan ['132e4c4f'] (scan num: 6)

 $[ ]: ( '132e4c4f-1c71-48b8-b3a9-f430d79480e5', )$ 

![](_page_10_Figure_0.jpeg)

```
[ ]: det.read()
```

```
[ ]: OrderedDict([('det stats1 max value',
```
{'value': 163.0, 'timestamp': 1706734086.168164}), ('det\_stats1\_total', {'value': 11659029.0, 'timestamp': 1706734086.168177})])

 $[ ]: ]$  det.stage() det.trigger() det.unstage()

```
cb_max_value: args=() kwargs={'old_value': 161.0, 'value': 165.0, 'timestamp':
1706735231.362738, 'status': <AlarmStatus.NO_ALARM: 0>, 'severity':
<AlarmSeverity.NO_ALARM: 0>, 'precision': 0, 'lower_ctrl_limit': 0.0,
'upper_ctrl_limit': 0.0, 'units': '', 'sub_type': 'value', 'obj':
EpicsSignalRO(read_pv='kad:Stats1:MaxValue_RBV', name='cdevice_max_value',
parent='cdevice', value=165.0, timestamp=1706735231.362738, auto_monitor=True,
string=False)}
```
[ ]: stats\_id.read()

[ ]: {'stats\_id': {'value': 1112930, 'timestamp': 1706734086.168137}}

```
[ ]: from ophyd import Signal, Device, Component
     class ComputedSignalDevice(Device):
         max_value = Component(EpicsSignalRO, "kad:Stats1:MaxValue_RBV",
      ↪kind="hinted")
         min_value = Component(EpicsSignalRO, "kad:Stats1:MinValue_RBV",
      ↪kind="hinted")
         computed = Component(Signal, value=0, kind="hinted")
         def __init__(self, *args, **kwargs):
             super().__init__(*args, **kwargs)
             self.max_value.subscribe(self.cb_max_value)
         def cb_max_value(self, *args, **kwargs):
            print(f"cb_max_value: {args=} {kwargs=}")
         def trigger(self, *args, **kwargs):
             super().trigger(*args, **kwargs)
         # TODO: this device is incomplete
         # Need to know how to wait for all signals to cominebereceived before
         # computing the 'computed' signal.
```

```
# Then verify that RE(bp.scan([this_device])) will wait for
# the new computed result.
```

```
cdevice = ComputedSignalDevice("", name="cdevice")
```
cb\_max\_value: args=() kwargs={'old\_value': <object object at 0x7f5aac79e610>, 'value': 163.0, 'timestamp': 1706734086.168164, 'status': <AlarmStatus.NO\_ALARM: 0>, 'severity': <AlarmSeverity.NO\_ALARM: 0>, 'precision': 0, 'lower\_ctrl\_limit': 0.0, 'upper\_ctrl\_limit': 0.0, 'units': '', 'sub\_type': 'value', 'obj': EpicsSignalRO(read\_pv='kad:Stats1:MaxValue\_RBV', name='cdevice\_max\_value', parent='cdevice', value=163.0, timestamp=1706734086.168164, auto\_monitor=True, string=False)}